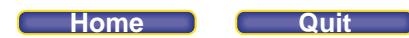

## **Lesson 8.5 Math Lab: Assess Your Understanding, page 737**

**1.** These are the numbers in row 10 of Pascal's triangle. Use these numbers to generate the numbers in row 11. 1 9 36 84 126 126 84 36 9 1 B  $1 \quad 1 + 9 = 10$   $1 \quad 9 + 36 = 45$   $1 \quad 36 + 84 = 120$   $1 \quad 84 + 126 = 210$  $126 + 126 = 252$   $126 + 84 = 210$   $84 + 36 = 120$  $36 + 9 = 45$   $9 + 1 = 10$  1 **So, the numbers in row 11 are: 1, 10, 45, 120, 210, 252, 210, 120, 45, 10, 1 2.** Use the completed Pascal's triangle on page 735 to evaluate each expression. Use a calculator to verify your answers. **a**)  ${}_{4}C_{1}$  **b**)  ${}_{7}C_{2}$  $\mathcal{O}$ **3rd number in row 8 is 21. 2nd number in row 5 is 4.**  $_4C_1 = 4$  $T_7C_2 = 21$ **c**)  ${}_{6}C_{3}$  **d**)  ${}_{5}C_{0}$ B **1st number in row 6 is 1. 4th number in row 7 is 20.**  $5C_0 = 1$  $_6C_3 = 20$ 

**3.** Use combinations to determine the numbers in row 13 of Pascal's triangle.

**Use 12C<sup>r</sup> and a calculator.**  $_{12}C_0 = 1$ ,  $_{12}C_1 = 12$ ,  $_{12}C_2 = 66$ ,  $_{12}C_3 = 220$ , **So, the numbers in row 13 are: 1, 12, 66, 220, 495, 792, 924, 792, 495, 220, 66, 12, 1**  $_{12}C_8$  = 495,  $_{12}C_9$  = 220,  $_{12}C_{10}$  = 66,  $_{12}C_{11}$  = 12,  $_{12}C_{12}$  = 1  $_{12}C_4 = 495$ ,  $_{12}C_5 = 792$ ,  $_{12}C_6 = 924$ ,  $_{12}C_7 = 792$ ,

- **4.** Determine the value of each number in Pascal's triangle.
	- **a)** the second number in row 20

 $\delta$ 

D

B

 $n = 19$  and  $r = 1$  **19 19** 

**b)** the fourth number in row 24

**and n 23 r 3 23C3 1771**